# Déclaration d'un billet d'absence:

- 1. Tapez l'adresse suivante : **https://webnotes.univ-lehavre.fr**
- 2. Identifiez-vous ensuite:

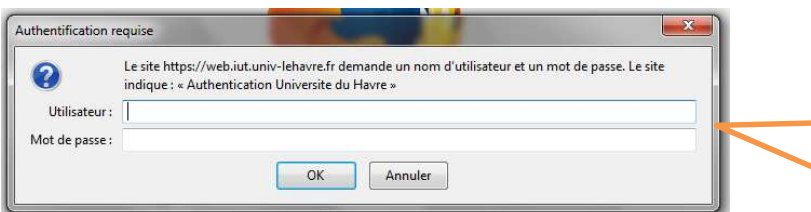

L'authentification est constituée de la manière suivante : Identifiant : xycccccc  $x \Rightarrow$  1 er caractère du nom y => 1er caractère du prénom cccccc => 6 derniers chiffres du numéro d'étudiant Mot de passe : soit le premier qui vous a été attribué jimmaaaa (votre date de naissance)

soit un nouveau si vous l'avez changé.

3. Vous accédez à la page suivante. Vous êtes sur le semestre actuellement ouvert. Vous pouvez alors consulter vos absences et adresser un billet d'absence en amont ou en aval de votre absence.

Semestre : DUT Génie Electrique et Informatique Industrielle, semestre 4 ▼ | Valider | Déconnexion

Les informations contenues dans ces tableaux sont provisoires. L'état n'a pas valeur de bulletin de notes. Il vous appartient de contacter vos enseignants ou votre département en cas de désaccord.

### **M. Alfred MACHIN**

DUT Génie Electrique et Informatique Industrielle, semestre 4 vous avez à ce jour 11 demi-journées d'absences dont 0 justifiées

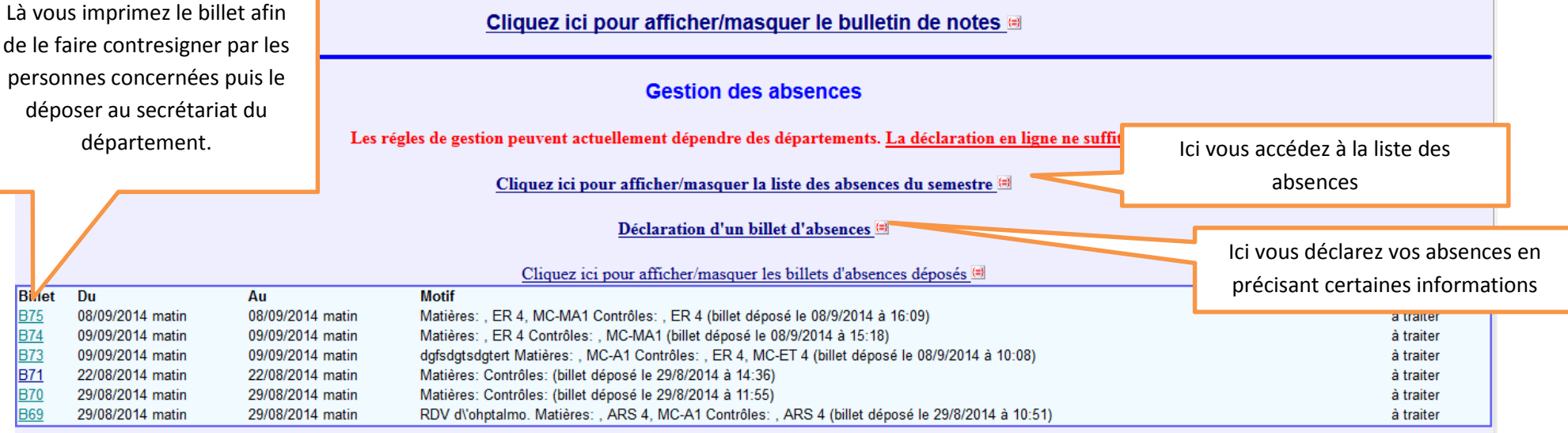

4. Remplissage du billet :

## Déclaration d'un billet d'absences

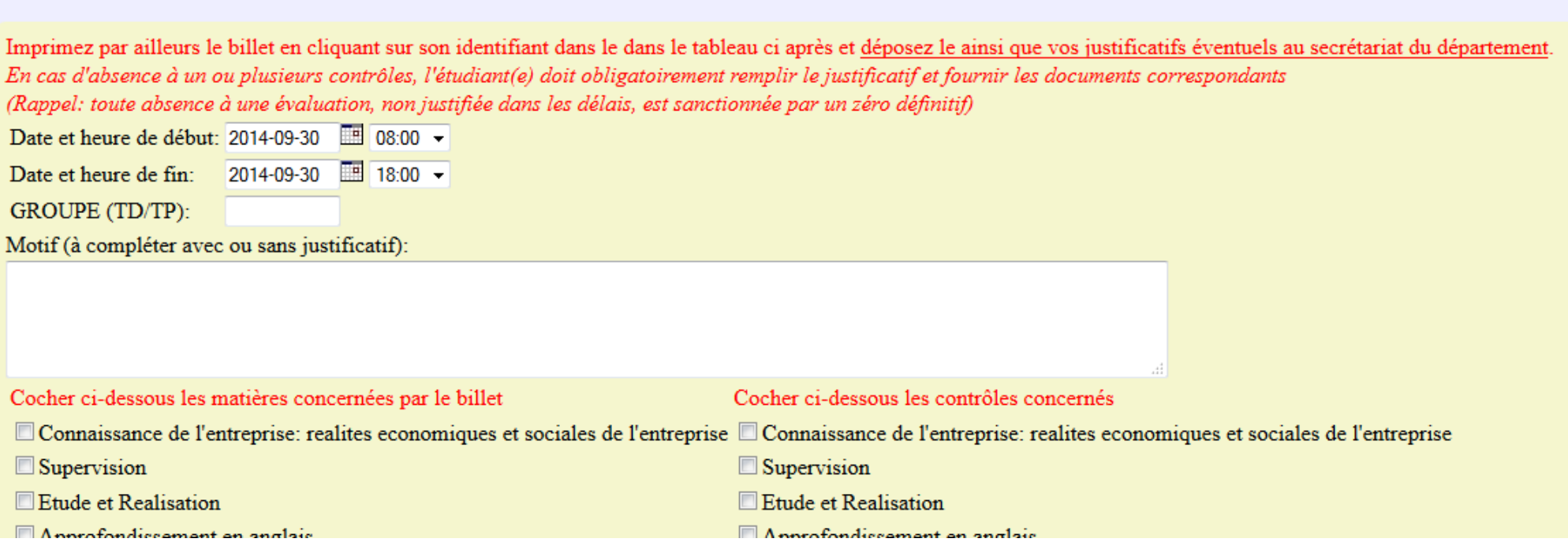

une fois les information saisies vous pouvez imprimer le billet afin de le faire contresigner par les personnes concernées (Enseignants, Directeur des études…). Vous pouvez aussi retirer un exemplaire vierge au secrétariat et le remplir avec les informations saisies sur le portail. Enfin déposez le billet contresigné en respectant les délais prescrits.

## DUT GESTION DES ENTREPRISES ET ADMINISTRATIONS (PPN 2013),

#### (du 02-09-2014 au 23-01-2015)

Formulaire à complèter par l'étudiant.

A faire signer par les enseignants et à déposer au secrétariat sans attendre avec les justificatifs s'il y a lieu.

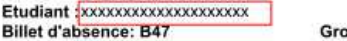

Groupe (TD/TP): .............

Absence du : 29/09/2014 matin au 29/09/2014 après midi Justificatif apporté: Oui Non Motif: Rendez-vous médical Matières: , M1106, M1204 Contrôles: (billet déposé le 26/9/2014 à 22:31)

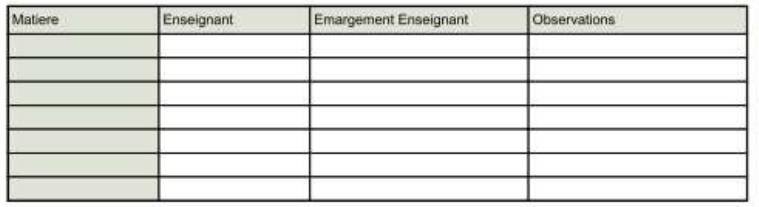

Indiquez ci-dessous les Devoirs surveillés, contrôles TP, interrogations écrites concernés:

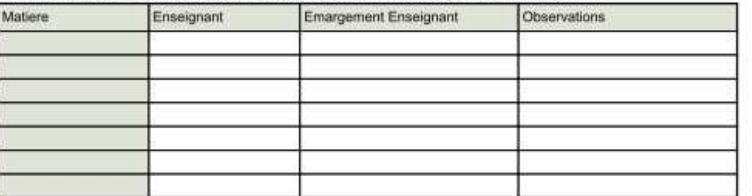

Je déclare avoir fait, ou faire expressément, le nécessaire pour rattraper tous les cours cités ci-dessus, tant au<br>niveau des documents olstribués, du déroulement des séances de travail et d'éventuelles évaluations.<br>La rec

Signature du Directeur des études:

Signature de l'étudiant:

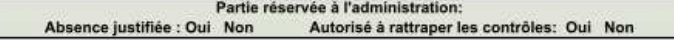